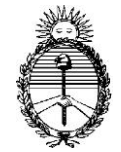

ACORDADA Nº 25/2023 EXPEDIENTE Nº 3456/2023

*Corte Suprema de Justicia de la Nación*

Buenos Aires, 22 de agosto de 2023.-

Los Señores Ministros que suscriben la presente,

### CONSIDERARON:

I) Que la Corte Suprema de Justicia de la Nación viene desarrollando un proceso de mejoras vinculadas al uso de tecnologías electrónicas y digitales en la tramitación de los procesos judiciales. A tal fin, se han llevado adelante acciones tendientes a transformar gradualmente la prestación del servicio de justicia en pos de una mayor eficiencia, transparencia, acceso a la información, reducción del uso del papel y simplificación en la consulta de las causas.

II) Que en esta línea de acción, se han dispuesto distintas medidas para la paulatina informatización que culminaron con la conformación e implementación del expediente judicial digital (conf. acordadas 14/2013, 3/2015, 16/2016, 33/2016, 38/2016, 15/2019, 4/2020, 11/2020, 12/2020 y 25/2021, entre otras).

A la fecha, el Tribunal tiene habilitados distintos canales de comunicación entre los interesados y las áreas

internas responsables para la presentación de recursos directos ante la Corte Suprema de Justicia de la Nación (recurso de queja por recurso extraordinario denegado, recurso por salto de instancia, entre otras).

III) Que a partir de la experiencia recogida durante estos años, corresponde avanzar en la implementación de un procedimiento para el ingreso de esos recursos por vía digital y remota que genere celeridad, simpleza y eficiencia en la presentación y tramitación de los expedientes judiciales y en la labor de los litigantes en dicho cometido.

IV) Que la presente acordada se dicta en ejercicio de las competencias de esta Corte Suprema para adoptar los reglamentos necesarios destinados a la debida instrumentación de los procesos judiciales (artículo 113 de la Constitución Nacional, artículo 18 de la ley 48, artículo 10 de la ley 4055, artículo 4° de la ley 25.488 y artículo 2° de la ley 26.685).

# Por ello,

### ACORDARON:

1°) Aprobar el "PROCEDIMIENTO PARA LA PRESENTACION DE RECURSOS DIRECTOS ANTE LA CORTE SUPREMA DE

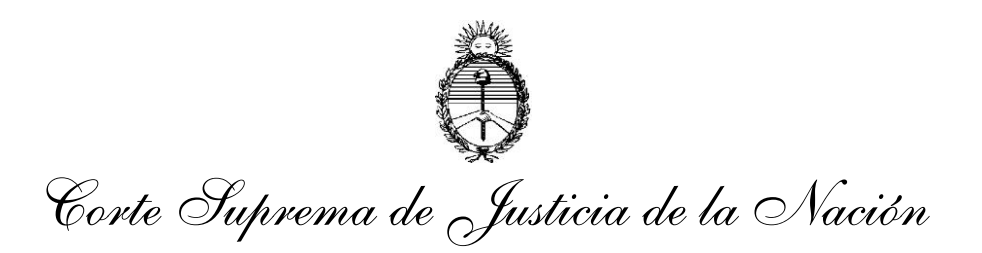

JUSTICIA DE LA NACIÓN POR VÍA REMOTA", que como Anexo integra la presente.

2°) Establecer que la presentación de los recursos directos ante la Corte Suprema de Justicia de la Nación se efectuará a través del módulo desarrollado a tal fin, ubicado en la página web del Poder Judicial de la Nación (https://www.portalpjn.pjn.gov.ar) y en la del Tribunal (www.servicios.csjn.gov.ar/formularios/index.html).

3°) Disponer que la Mesa de Entradas de la Corte Suprema no intervendrá más en la recepción de los recursos directos mencionados en el punto I del anexo que integra la presente, salvo en situaciones que, por su excepción, la requieran.

4°) Determinar que el presente régimen no se aplicará a los recursos interpuestos *in forma pauperis* ni a las demandas deducidas ante la Secretaría de Juicios Originarios, respecto de los cuales se mantendrá el procedimiento vigente.

5°) Ordenar que las medidas que aquí se adoptan entrarán en vigencia y serán de aplicación obligatoria a partir de los treinta (30) días hábiles de su publicación en el Boletín Oficial.

6°) Hacer saber el contenido de la presente al Consejo de la Magistratura de la Nación, a todas las cámaras federales y nacionales y a los superiores tribunales de las provincias y de la Ciudad Autónoma de Buenos Aires, solicitándoles que le otorguen debida difusión a la presente acordada en la jurisdicción respectiva. Asimismo, y a los mismos efectos, corresponde notificar al Colegio Público de Abogados de la Capital Federal y a la Federación Argentina de Colegios de Abogados.

Todo lo cual dispusieron, ordenando que se comunique, publique en el Boletín Oficial y en las páginas web del Tribunal y del CIJ y se registre en el libro correspondiente, de lo que doy fe.

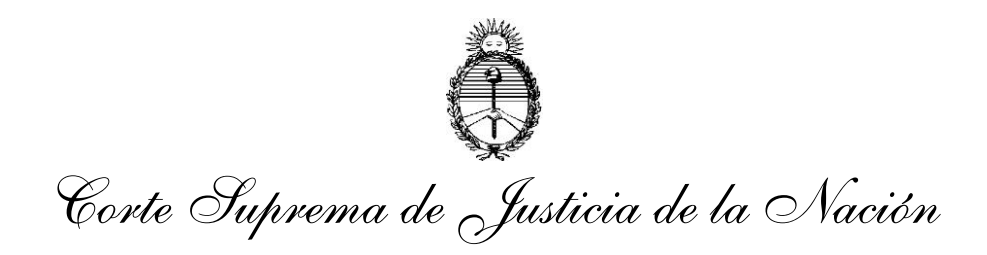

## **ANEXO**

# PROCEDIMIENTO PARA LA PRESENTACIÓN DE RECURSOS DIRECTOS ANTE LA CORTE SUPREMA DE JUSTICIA DE LA NACIÓN POR VÍA REMOTA

El ingreso de los recursos directos ante la CSJN se realizará por los interesados exclusivamente a través del Módulo de Ingreso Web de Recursos Directos ante la CSJN (IWECS) en los siguientes términos:

## **I. Ámbito de aplicación.**

El procedimiento referido será de aplicación a los siguientes procesos:

- 1. Recurso de queja por ordinario denegado (art. 24, inciso 4° decreto-ley 1285/58 ratificado por ley 14.467)
- 2. Recurso de queja por extraordinario denegado (art. 285 del CPCCN)
- 3. Recurso por salto de instancia (art. 257 bis del CPCCN)
- 4. Recurso de queja por retardo de justicia (art. 24, inciso 5°, del decreto-ley 1285/58, ratificado por ley 14.467).

# **II. Acceso al sistema.**

El interesado podrá acceder al Módulo IWECS a través del portal del abogado de la web del Poder Judicial de la Nación (https://www.portalpjn.pjn.gov.ar) o desde el portal web de la Corte Suprema de Justicia de la Nación

(www.servicios.csjn.gov.ar/formularios/index.html) dirigiéndose a la opción de "Presentaciones remotas".

Para acceder al módulo se necesitará tener la Identificación Electrónica Judicial (IEJ) dispuesta por las acordadas 31/11 y 3/15, y contar con el certificado de firma electrónica habilitado.

El alta en el Sistema y las condiciones de uso se regirán por los Anexos I y II de la acordada 31/11.

### **III. Ingreso del recurso directo a través del Módulo IWECS.**

Luego de acceder al Módulo IWECS el usuario deberá seleccionar el origen de la causa en la que deducirá el recurso directo, esto es, si proviene del Poder Judicial de la Nación, o de otras jurisdicciones.

Con posterioridad, en primer lugar, deberá completar el formulario electrónico de ingreso de presentaciones web, que estará disponible sin restricción de día y hora.

En segundo lugar, se deberá incorporar en formato digital "pdf" el escrito del recurso directo y toda la documentación requerida por las acordadas 13/1990 y 4/2007. Deberán concentrarse los documentos en la menor cantidad de archivos posibles, en orden correlativo, debidamente identificados y legibles.

Finalizado ello, deberá hacer clic en "Presentar recurso". La selección de esa opción implicará la presentación del recurso con todos sus efectos procesales.

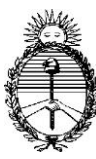

*Corte Suprema de Justicia de la Nación*

Todo lo manifestado e incorporado al Módulo IWECS tendrá el valor de declaración jurada en cuanto a su autenticidad y veracidad, asignando responsabilidad personal al titular de la clave con la que se accedió para el procedimiento descripto.

## **IV. Registro del ingreso de la presentación.**

Cumplidos en su totalidad los pasos mencionados en el punto precedente, el trámite quedará en estado "Presentado" y se emitirá una constancia de la fecha y hora de presentación. Asimismo, el sistema informará el número asignado al recurso directo.

La presentación realizada fuera del horario judicial de atención al público será considerada como ingresada al Tribunal al inicio del horario y día hábil judicial siguiente.

El recurso que ingrese al sistema será registrado en la base de datos de esta Corte Suprema con la siguiente información:

- 1. Identificación del expediente
- 2. Fecha y hora de ingreso
- 3. Carátula
- 4. Partes
- 5. Letrado presentante
- 6. Carácter que reviste el letrado (apoderado, patrocinante, etc.)
- 7. Tipo de recurso
- 8. Objeto de juicio/delito
- 9. Documentación digitalizada

El letrado presentante podrá visualizar este registro en el sistema.